## Seguimiento 8 de Marzo

(a) Calcular el volumen del sólido H limitado superiormente por  $z = (x^2 + y^2)/2$  $z=2-x^2-y^2$  e inferiormente por  $z=\left(x^2+y^2\right)/2$ (b) Calcular el volumen del sólido H limitado superiormente por  $x^2 + y^2 + z^2 = 4$  e inferiormente por  $z = (x^2 + y^2)/2$ 

# Apartado a)

Nota: Este ejercicio es el propuesto número 19 del tema 1.

# El sólido está limitado por dos paraboloides

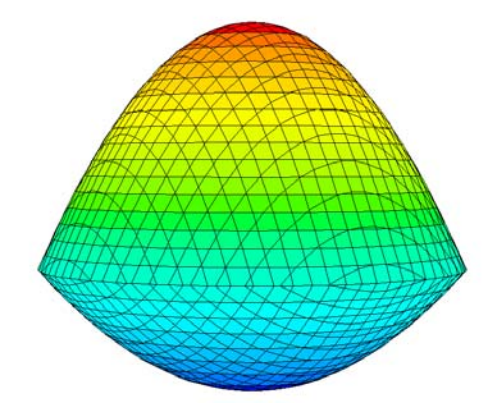

La curva intersección es:

$$
\begin{cases} z = 2 - x^2 - y^2 \\ z = (x^2 + y^2)/2 \end{cases} \Rightarrow \begin{cases} x^2 + y^2 = \frac{4}{3} \\ z = \frac{2}{3} \end{cases}
$$

Llamando D al interior de la curva proyectada sobre el plano XY

$$
D = \left\{ (x, y) / x^2 + y^2 \le \frac{4}{3} \right\}
$$

se tendrá que el sólido H es el conjunto de puntos  $(x, y, z) \in \mathbb{R}^3$  cumpliendo

$$
(x, y) \in D
$$
  $\frac{x^2 + y^2}{2} \le z \le 2 - x^2 - y^2$ 

En coordenadas cilíndricas

$$
(r, \theta, z) \in \mathbb{R}^3
$$
  $0 \le r \le \frac{2}{\sqrt{3}}$   $0 \le \theta \le 2\pi$   $\frac{r^2}{2} \le z \le 2 - r^2$ 

El volumen se podrá calcular como:

$$
V = \int_{0}^{2/\sqrt{3}} \int_{0}^{2\pi} \int_{r^2/2}^{2-r^2} r \, dz \, d\theta \, dr \qquad \text{o} \qquad \qquad V = 4 \int_{0}^{2/\sqrt{3}} \int_{0}^{\pi/2} \int_{r^2/2}^{2-r^2} r \, dz \, d\theta \, dr \text{ (utilizando simetrías)}
$$

El código Matlab es:

syms z t r  $int(int(r, z, r^2/2, 2-r^2), t, 0, 2*pi), r, 0, 2/sqrt(3))$ 

Apartado b)

El sólido está limitado superiormente por una esfera e inferiormente por un paraboloide

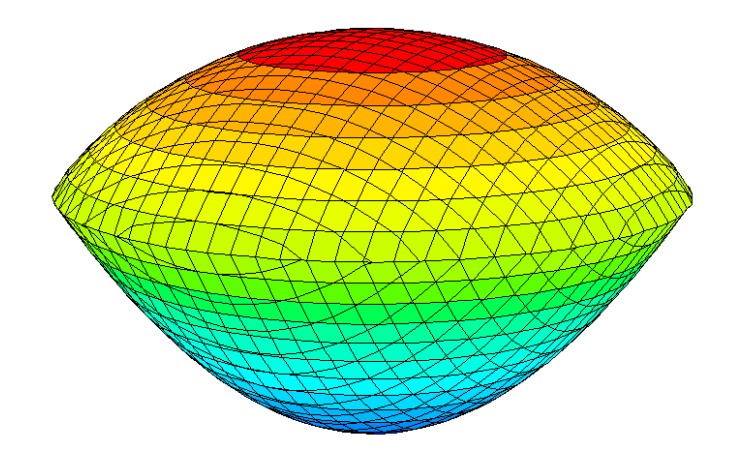

La curva intersección es:

$$
\begin{cases} x^2 + y^2 + z^2 = 4 \\ z = (x^2 + y^2)/2 \end{cases} \Rightarrow \begin{cases} 2z + z^2 = 4 \\ z = (x^2 + y^2)/2 \end{cases} \Rightarrow \begin{cases} z = -1 + \sqrt{5} \\ x^2 + y^2 = -2 + 2\sqrt{5} \end{cases}
$$

Llamando D al interior de la curva proyectada sobre el plano XY

$$
D = \left\{ (x, y) / x^2 + y^2 \le -2 + 2\sqrt{5} \right\}
$$

se tendrá que el sólido H es el conjunto de puntos  $\left(\,x,y,z\,\right) \in \mathbb{R}^3$ 

con 
$$
(x, y) \in D
$$
  $\frac{x^2 + y^2}{2} \le z \le \sqrt{4 - x^2 - y^2}$ 

En coordenadas cilíndricas

$$
(r, \theta, z) \in \mathbb{R}^3 \qquad 0 \le r \le \sqrt{-2 + 2\sqrt{5}} \qquad 0 \le \theta \le 2\pi \qquad \frac{r^2}{2} \le z \le \sqrt{4 - r^2}
$$

El volumen se podrá calcular como:

$$
V = \int_{0}^{\sqrt{-2+2\sqrt{5}} 2\pi \sqrt{4-r^2}} \int_{0}^{\sqrt{4-r^2}} r \, dz \, d\theta \, dr \quad \text{o} \quad V = 4 \int_{0}^{\sqrt{-2+2\sqrt{5}} \pi/2 \sqrt{4-r^2}} \int_{0}^{r^2/2} r \, dz \, d\theta \, dr \text{ (utilizando simetrías)}
$$

El código Matlab es:

```
syms z t r
a=sqrt(-2+2*sqrt(5))volumen=int(int(int(r,z,r^2/2, sqrt(4-r^2)),t,0,pi/2),r,0,a)
double(volumen)
```
#### Seguimiento 15 de Marzo

Dada la curva

$$
\begin{aligned}\nx(t) &= 3\cos^3(t) \\
y(t) &= 3\sin^3(t)\n\end{aligned}\n\bigg\}\n\quad t \in [0,1]
$$

se pide escribir las órdenes Matlab para:

- (a) Representar la curva
- (b) Calcular su longitud

Este ejercicio se ha resuelto en la práctica 4

```
%Apartado a)
t=0:0.1:1;x=3*cos(t).<sup>^</sup>3;
y=3* \sin(t) .`3;plot(x,y)
%Apartado b)
syms u
xu=3*cos(u)^3; yu=3*sin(u)^3;xd=diff(xu);yd=diff(yu);
ds=sqrt(xd^2+yd^2);
longitud=int(ds,u,0,1)
double(longitud)
```
Examen Primer Bloque 1

Calcula el área limitada por las siguientes curvas  $y = x$ ,  $y = 1/x$ ,  $x = 2$ ,  $y = 0$ barriendo la región por franjas horizontales y por franjas verticales.

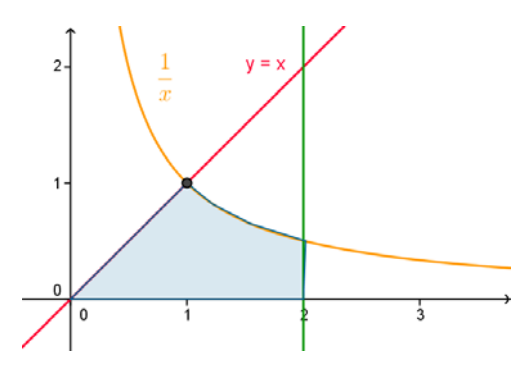

Barriendo el dominio por franjas verticales

$$
D = \{(x, y) / 0 \le x \le 1, 0 \le y \le x\} \cup \{(x, y) / 1 \le x \le 2, 0 \le y \le \frac{1}{x}\}
$$

su área será:

$$
\int_{0}^{1} \int_{0}^{x} dy dx + \int_{1}^{2} \int_{0}^{1/x} dy dx = \int_{0}^{1} x dx + \int_{1}^{2} \frac{1}{x} dx = \frac{1}{2} + \log 2
$$

Barriendo el dominio por franjas verticales

$$
D = \left\{ (x, y) / 0 \le y \le \frac{1}{2}, y \le x \le 2 \right\} \cup \left\{ (x, y) / \frac{1}{2} \le y \le 1, y \le x \le \frac{1}{y} \right\}
$$

su área será:

$$
\int_{0}^{1/2} \int_{y}^{2} dxdy + \int_{1/2}^{1} \int_{y}^{1/2} dxdy = \int_{0}^{1/2} (2 - y) dy + \int_{1/2}^{1} \left(\frac{1}{y} - y\right) dy =
$$
\n
$$
= \left(2y - \frac{y^{2}}{2}\right)_{y=0}^{y=1/2} + \left(\log y - \frac{y^{2}}{2}\right)_{y=1/2}^{y=1} = 1 - \frac{1}{8} + \log 1 - \frac{1}{2} - \log \frac{1}{2} + \frac{1}{8} = \frac{1}{2} + \log 2
$$

- **2** (a) Pasa a coordenadas polares la siguiente integral y representa<br>
gráficamente la región de integración:  $I = \int_{0}^{3/2} \int_{0}^{3/2+\sqrt{9/4-x^2}} f(x, y) dy dx$ 2 2  $3/2$   $3/2 + \sqrt{9}/4$ 0  $\sqrt{3}$ .<br>, *x*  $x - x$  $I = \int f(x, y) dy dx$  $+\sqrt{9}/4 \overline{a}$  $=$   $\frac{1}{2}$ 
	- (b) Calcula el jacobiano del cambio de coordenadas rectangulares a esféricas.

Nota: El apartado a) es el propuesto número 6c) del tema 1. Este ejercicio se realizó en clase el día 12 de febrero.

El dominio de integración es:

$$
D = \left\{ (x, y) / 0 \le x \le 3 / 2, \ \sqrt{3x - x^2} \le y \le \frac{3}{2} + \sqrt{\frac{9}{4} - x^2} \right\}
$$

Para representar el dominio consideramos las curvas

$$
C_1: \quad y = \sqrt{3x - x^2} \Leftrightarrow y^2 = 3x - x^2 \Leftrightarrow \left(x - \frac{3}{2}\right)^2 + y^2 = \frac{9}{4}
$$
\n
$$
C_2: \quad y = \frac{3}{2} + \sqrt{\frac{9}{4} - x^2} \Leftrightarrow \left(y - \frac{3}{2}\right)^2 = \frac{9}{4} - x^2 \Leftrightarrow x^2 + \left(y - \frac{3}{2}\right)^2 = \frac{9}{4}
$$

El dominio de integración es:

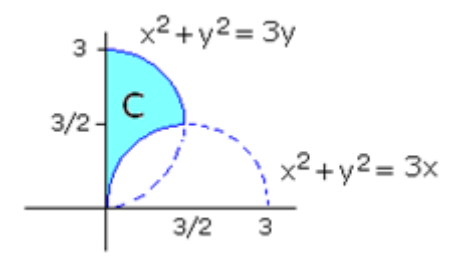

En polares, teniendo en cuenta que

$$
C_1: \quad x^2 + y^2 = 3x \quad \Rightarrow r^2 = 3r \cos \theta \quad \Rightarrow r = 3 \cos \theta
$$
\n
$$
C_2: \quad x^2 + y^2 = 3y \quad \Rightarrow r^2 = 3r \sin \theta \quad \Rightarrow r = 3 \sin \theta
$$

se tendrá que la integral es:

$$
I = \int_{\pi/4}^{\pi/2} \int_{3\cos\theta}^{\text{3sen}\theta} r f(r \cos(\theta), r \sin(\theta)) dr d\theta
$$

Apartado b)

Para el cambio de variables de coordenadas rectangulares a esféricas  $x = \rho \operatorname{sen} \phi \operatorname{cos} \theta$ ,  $y = \rho \operatorname{sen} \phi \operatorname{sen} \theta$ ,  $z = \rho \operatorname{cos} \phi$ 

el jacobiano será

$$
J = \frac{\partial(x, y, z)}{\partial(\rho, \theta, \phi)} = \begin{vmatrix} \frac{\partial x}{\partial \rho} & \frac{\partial y}{\partial \rho} & \frac{\partial z}{\partial \rho} \\ \frac{\partial x}{\partial \theta} & \frac{\partial y}{\partial \theta} & \frac{\partial z}{\partial \theta} \\ \frac{\partial x}{\partial \phi} & \frac{\partial y}{\partial \phi} & \frac{\partial y}{\partial \phi} \end{vmatrix} = \rho^2 \operatorname{sen} \phi
$$

Se considera el campo de fuerzas<br> $\mathbf{F}(x, y, z) = 4$ 

$$
\mathbf{F}(x, y, z) = 4xe^{z}\mathbf{i} + \cos y\mathbf{j} + (2x^{2}e^{z} + z)\mathbf{k}
$$

Calcular el trabajo realizado por **F** para desplazar una partícula de masa unidad

desde el punto  $\left(\frac{\sqrt{2}}{2},\frac{\sqrt{2}}{2},\frac{\sqrt{2}}{2}\right)$  $(2 \t2 \t2)$ al punto  $\left(0,\!\sqrt{\!\frac 32},0\right)$  $( V2 )$ siguiendo el camino más corto sobre la esfera  $x^2 + y^2 + z^2 = \frac{3}{2}$ .

Como  $rot \mathbf{F}(x, y, z) = \mathbf{0}$  se tendrá que **F** un campo gradiente.

$$
rot\ \mathbf{F}(x, y, z) = \begin{vmatrix} \mathbf{i} & \mathbf{j} & \mathbf{k} \\ \frac{\partial}{\partial x} & \frac{\partial}{\partial y} & \frac{\partial}{\partial z} \\ 4xe^{z} & \cos y & 2x^{2}e^{z} + z \end{vmatrix} = \mathbf{0}
$$

La función *f* cuyo gradiente es **F** debe cumplir las condiciones siguientes:

$$
(1) \qquad f_x = 4xe^z
$$

$$
(2) \t f_y = \cos y
$$

 $(3)$ 3)  $f_z = 2x^2e^z + z$ 

Integrando la condición (1) tenemos:

$$
f(x, y, z) = \int 4xe^{z} dx = 2x^{2}e^{z} + g(y, z)
$$

Derivando ahora con respecto a *y* e introduciendo el resultado en la igualdad (2) tenemos:

$$
\frac{\partial f}{\partial y} = \frac{\partial g}{\partial y} = \cos y \qquad \Rightarrow \qquad g(y, z) = \sin y + h(z)
$$

Se tendrá entonces que *f*,

$$
f(x, y, z) = 2x^2 e^z + \operatorname{sen} y + h(z)
$$

y derivarlo con respecto a *z* e introducir el resultado en (3):

$$
f'_z = 2x^2 e^z + h'(z) = 2x^2 e^z + z \implies h(z) = \frac{1}{2}z^2 + C
$$

Por lo tanto,

$$
f(x, y, z) = 2x^2 e^z + \text{sen } y + \frac{1}{2}z^2 + C
$$

Por el teorema fundamental de las integrales de línea, el trabajo será la diferencia de valores de la función potencial en sus extremos final e inicial:

$$
W = f\left(0, \frac{\sqrt{3}}{2}, 0\right) - f\left(\frac{\sqrt{2}}{2}, \frac{\sqrt{2}}{2}, \frac{\sqrt{2}}{2}\right)
$$
  

$$
W = \text{sen } \frac{\sqrt{3}}{2} - e^{\sqrt{2}/2} - \text{sen } \frac{\sqrt{2}}{2} - \frac{1}{4} \approx -2.166
$$

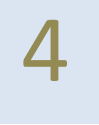

Calcular el flujo del campo  $\mathbf{F}(x, y, z) = y \cos y \mathbf{i} + \sin x \mathbf{j} + z \mathbf{k}$  hacia el exterior de la superficie S que es frontera del sólido H comprendido entre las superficies  $z = 1 + y$ ,  $x^2 + y^2 = 1$  y  $z = 0$ 

S es la frontera del sólido H interior al cilindro acotado inferiormente por  $z = 0$  y superiormente por el plano  $z = 1 + y$ .

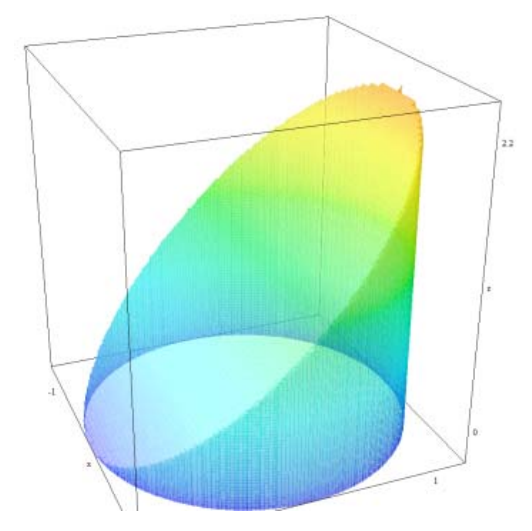

Como se cumplen las hipótesis para aplicar el Teorema de la divergencia, se tendrá que el flujo se puede calcular como la integral triple sobre H de la divergencia de **F**:

$$
\iint_{S} \mathbf{F} \cdot \mathbf{n} dS = \iiint_{H} \operatorname{div} \mathbf{F} dV
$$

Teniendo en cuenta que:

$$
div\mathbf{F} = 1
$$
  
\n
$$
H = \{(x, y, z) / x^2 + y^2 \le 1, \ 0 \le z \le 1 + y \} =
$$
  
\n
$$
= \{(r, \theta, z) / 0 \le r \le 1, \ 0 \le z \le 1 + r \operatorname{sen} \theta \}
$$

el flujo será:

$$
\int_{0}^{2\pi} \int_{0}^{1+r \sec \theta} r \, dz \, dr \, d\theta = \int_{0}^{2\pi} \int_{0}^{1} r (1+r \sec \theta) dr d\theta =
$$
\n
$$
= \int_{0}^{2\pi} \left( \frac{r^2}{2} + \frac{r^3}{3} \sec \theta \right)_{r=0}^{r=1} d\theta = \int_{0}^{2\pi} \left( \frac{1}{2} + \frac{1}{3} \sec \theta \right) d\theta = \left( \frac{1}{2} \theta - \frac{1}{3} \cos \theta \right)_{\theta=0}^{\theta=2\pi} = \pi
$$

- **5** Resuelve con Matlab los siguientes ejercicios:<br>
a) Se considera S la porción de la esfera  $x^2 + y^2 + z^2 = 9$  que está por encima de z=2 y la función  $g(x, y, z) = x + y + z$  que representa la función temperatura en un punto del espacio. Se pide calcular la temperatura total en S.
	- b) La base de una valla circular de radio 10 metros viene dada por las ecuaciones

 $x(t) = 10\cos t$ ,  $y(t) = 10$ sen  $t \quad 0 \le t \le 2\pi$ 

La altura de la valla viene dada por la función  $f(x, y) = x^2 + 2y^2$ . Se pide:

b.1) Representar la valla

b.2) Suponiendo que un litro de pintura permite cubrir 5 metros cuadradros de valla, determinar cuántos litros de pintura se necesitan para pintar toda la valla.

Nota:

- ‐ El ejercicio a) es el ejercicio número 1c) de la práctica 7 realizdo en clase el día 22 de Marzo de 2016
- ‐ El ejercicio b) es el número 3 de la práctica 5 realizado en clase el día 8 de Marzo de 2016

Se trata de calcular con Matlab la integral de superficie sobre S de la función escalar  $g(x, y, z) = x + y + z$ . S es el trozo de esfera,  $z = f(x, y) = \sqrt{9 - x^2 - y^2}$ , centrada en el punto (0,0,0) y de radio 3 para  $z \ge 2$ . La proyección D sobre el plano XY de la superficie S es el círculo de centro (0,0) y radio  $\sqrt{5}$  ya que la intersección de la esfera y el plano es la curva:

$$
\begin{cases}\nx^2 + y^2 + z^2 = 9 \\
z = 2\n\end{cases} \Rightarrow \begin{cases}\nx^2 + y^2 = 5 \\
z = 2\n\end{cases}
$$

Se tendrá entonces que:

```
\iint_{S} g(x, y, z) dS = \iint_{D} g(x, y, \sqrt{9 - x^2 - y^2}) \sqrt{1 + f_x^2 + f_y^2}g(x, y, z) dS = ||g(x, y, \sqrt{9-x^2-y^2}) \sqrt{1+y_x^2+y_y^2} dxdy
```

```
syms x y
f = sqrt(9 - x^2 - y^2);fx=diff(f,x);fy=diff(f,y);
dS=simplify(sqrt(1+fx^2+fy^2));
g=inline('x+y+z','x','y','z');
syms r theta
f1=subs(f,\{x,y\},\{r*cos(theta),r*sin(theta)\}\;
%También f1=sqrt(9-r^2)
dSI = subs(dS, {x,y}, {r*cos(theta)}, r*sin(theta));
integrando=simplify(r*g(r*cos(theta),r*sin(theta),f1)*dS1);
temperatura=int(int(integrando,r,0,sqrt(5)),theta,0,2*pi)
double(temperatura)
```
Nota: Dada la sencillez de las funciones f y g no sería necesario realizar la sustitución con el comando subs.

Apartado b) resuelto en la práctica.

## Seguimiento 4 de Mayo

1 Se considera la función de periodo T=2, definida en el intervalo (‐1,1) por la ecuación  $f(t) = U(t) - U(t-1)$ .

- (a) Escribir el código Matlab para calcular los coeficientes de la serie de Fourier y la expresión de la serie sin los términos no nulos.
- (b) Escribir el código Matlab para representar la función y los cuatro primeros términos no nulos de la serie de Fourier en la misma figura.
- (c) Escribir el código Matlab para obtener el valor de la serie para los valores de  $t = 21$  y T=50'5.

#### Nota:

‐ Ver la práctica 9 del 19 de abril

### Prueba Bloque 2 – 23 de Mayo

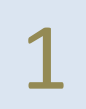

Dada la siguiente función

$$
f(t) = \begin{cases} 0 & 0 \le t \le 3 \\ 1 & 3 < t \le 5 \\ t^2 & t > 5 \end{cases}
$$

Calcula la transformada de Laplace

- a) utilizando la definición
- b) escribiendo la función  $f(t)$  mediante la función de Heaviside y aplicando propiedades.

## Nota:

‐ El apartado (b) es análogo a los realizados en la práctica 10 del día realizada el 26 de abril y a los ejercicios de clase del día 25 de abril.

Apartado a)

Utilizando la definición,

$$
\mathfrak{L}\left(f\left(t\right)\right) = \int_{0}^{\infty} f\left(t\right) e^{-st} dt = \int_{3}^{5} e^{-st} dt + \int_{5}^{\infty} t^{2} e^{-st} dt = \frac{e^{-st}}{-s} \Big|_{t=3}^{t=5} - \frac{e^{-st} \left(s^{2} t^{2} + 2st + 2\right)}{s^{3}} \Big|_{t=5}^{t=\infty}
$$
\n
$$
\mathfrak{L}\left(f\left(t\right)\right) = -\frac{e^{-5t}}{s} + \frac{e^{-3t}}{s} + \frac{e^{-5t} \left(25s^{2} + 10s + 2\right)}{s^{3}} = \frac{e^{-3t}}{s} + e^{-5t} \left(\frac{24}{s} + \frac{10}{s^{2}} - \frac{2}{s^{3}}\right) \qquad s > 0
$$

Apartado b)

$$
f(t) = U(t-3) - U(t-5) + t2 U(t-5)
$$

Por lo tanto la transformada de Laplace es:

$$
\mathfrak{L}(f(t)) = \mathfrak{L}(U(t-3)) + \mathfrak{L}((t^2 - 1)U(t-5)) = \frac{1}{s-3} + \mathfrak{L}((t+5)^2 - 1) =
$$
  
=  $\frac{e^{-3s}}{s}$  +  $e^{-5s}\mathfrak{L}(t^2 + 10t + 24) = \frac{e^{-3s}}{s}$  +  $e^{-5s}(\mathfrak{L}(t^2) + 10\mathfrak{L}(t) + 24\mathfrak{L}(1)) =$   
=  $\frac{e^{-3s}}{s}$  +  $e^{-5s}(\frac{2}{s^3} + \frac{10}{s^2} + \frac{24}{s})$   $s > 0$ 

2 (a) Calcular el periodo fundamental de la función

$$
f(t) = \text{sen}\left(\frac{t}{4}\right) + 5\cos\left(\frac{t}{3}\right)
$$

(b) Se considera la función  $2\pi$ -periódica definida de la forma

$$
f(t) = \begin{cases} -\pi & \pi < t < 0 \\ t & 0 < t < \pi \end{cases}
$$

Se pide:

- b.1.Comprobar que la función cumple las condiciones del Teorema de Dirichlet.
- b.2.Obtener el desarrollo en serie de Fourier indicando los valores de x en los que converge a la función.

b.3. Calculator el valor de 
$$
\sum_{n=1}^{\infty} \frac{1}{(2n-1)^2}
$$

b.4.Escribir la expresión compleja de la serie de Fourier.

#### Nota:

- ‐ El apartado (a) es el ejercicio propuesto número 3 (página 11) del tema 4 y se ha hecho en clase.
- ‐ El apartado (b) es el ejercicio número 1 de la práctica número 10 realizada el día 19 de abril.

## Apartado a)

El periodo fundamental de  $f_1(t) = \text{sen}\left(\frac{t}{4}\right)$  es  $T_1 = \frac{2\pi}{1/4} = 8$ 1/4  $T_1 = \frac{2\pi}{4\pi\epsilon_0} = 8\pi$ 

El periodo fundamental de  $f_2(t) = 5\cos\left(\frac{t}{3}\right)$  es  $T_2 = \frac{2\pi}{1/3} = 6$ 1/3  $T_2 = \frac{2\pi}{4\pi\epsilon_0} = 6\pi$ 

El periodo fundamental de  $f(t)$  es  $T = 24\pi$ 

## Apartado b)

La función es

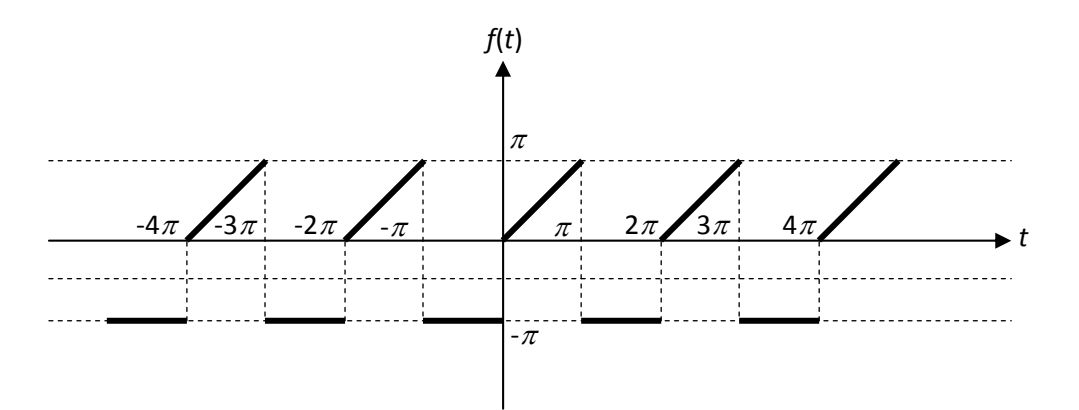

Teniendo en cuenta que  $T = 2\pi = 2p$  , se tiene que  $p = \pi$ ,  $\omega = \frac{\pi}{p} = 1$  La fórmula para el cálculo de los coeficientes será:

$$
a_n = \frac{1}{p} \int_{-p}^{p} f(t) \cos(nwt) dt = \frac{1}{\pi} \int_{-\pi}^{\pi} f(t) \cos(nt) dt
$$
  

$$
b_n = \frac{1}{p} \int_{-p}^{p} f(t) \cos(nwt) dt = \frac{1}{\pi} \int_{-\pi}^{\pi} f(t) \sin(nt) dt
$$

Calculando los coeficientes

$$
a_0 = \frac{1}{\pi} \int_{-\pi}^{\pi} f(t) dt = \frac{1}{\pi} \int_{-\pi}^{0} -\pi dt + \frac{1}{\pi} \int_{0}^{\pi} t dt = -\frac{\pi}{2}
$$
  
\n
$$
a_n = \frac{1}{\pi} \int_{-\pi}^{\pi} f(t) \cos(nt) dt = \frac{1}{\pi} \int_{-\pi}^{0} -\pi \cos(nt) dt + \frac{1}{\pi} \int_{0}^{\pi} t \cos(nt) dt =
$$
  
\n
$$
-\frac{\sin n\pi}{n} - \frac{1}{n^2 \pi} + \frac{\cos n\pi + n\pi \sin n\pi}{n^2 \pi} = \frac{1}{n^2 \pi} (\cos n\pi - 1)
$$
  
\n
$$
b_n = \frac{1}{\pi} \int_{-\pi}^{\pi} f(t) \sec(nt) dt = \frac{1}{\pi} \int_{-\pi}^{0} -\pi \sec(nt) dt + \frac{1}{\pi} \int_{0}^{\pi} t \sec(nt) dt =
$$
  
\n
$$
= \frac{1}{n} - \frac{\cos n\pi}{n} + \frac{\sec n\pi - n\pi \cos n\pi}{n^2 \pi} = \frac{1}{n} (1 - 2\cos n\pi)
$$

La serie será:

$$
S(t) = -\frac{\pi}{4} + \sum_{n=1}^{\infty} \left( \frac{1}{n^2 \pi} (\cos n\pi - 1) \cos nt + \frac{1}{n} (1 - 2 \cos n\pi) \sin nt \right)
$$

Se tendrá que

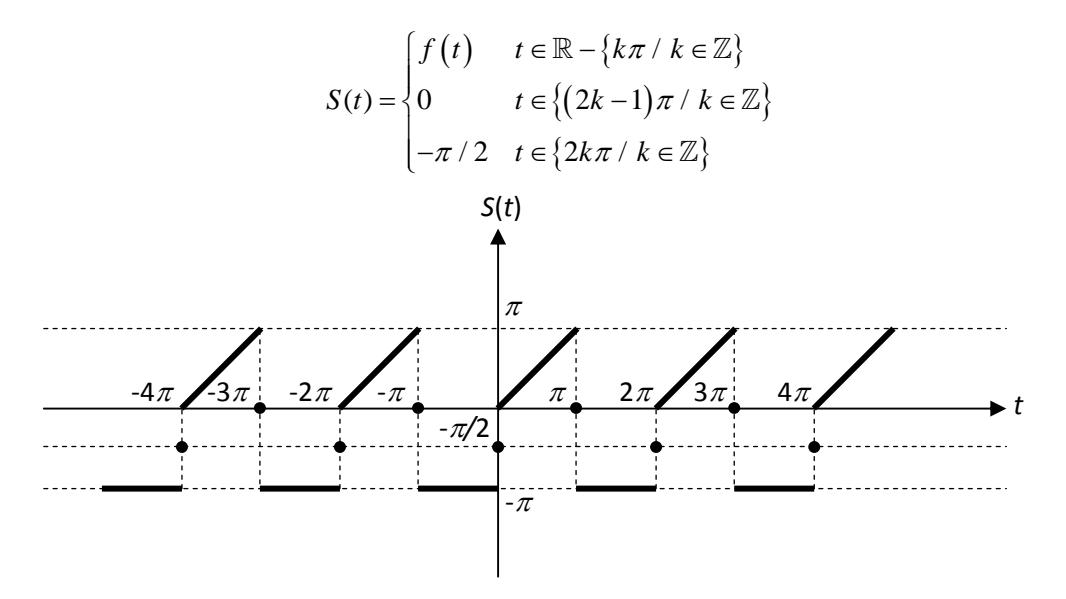

Para obtener el valor de la serie numérica, consideramos t=0 y se tendrá

$$
S(0) = -\frac{\pi}{4} + \sum_{n=1}^{\infty} \frac{1}{n^2 \pi} (\cos n\pi - 1)
$$

Teniendo en cuenta que

$$
\cos n\pi - 1 = (-1)^n - 1 = \begin{cases} -2 & \text{si } n \text{ impar} \\ 0 & \text{si } n \text{ par} \end{cases}
$$

Pág. 13

# Se tendrá

$$
S(0) = -\frac{\pi}{4} + \sum_{n=1}^{\infty} \frac{-2}{(2n-1)^2 \pi} = \frac{-\pi}{2}
$$

$$
\Rightarrow \sum_{n=1}^{\infty} \frac{-2}{(2n-1)^2 \pi} = -\frac{\pi}{4} \Rightarrow \sum_{n=1}^{\infty} \frac{1}{(2n-1)^2} = \frac{\pi^2}{8}
$$

(a) Identifica, razonando la respuesta, la figura que representa los campos<br>de direcciones para las siguientes ecuaciones diferenciales. Razona la<br>respuesta: de direcciones para las siguientes ecuaciones diferenciales. Razona la respuesta:

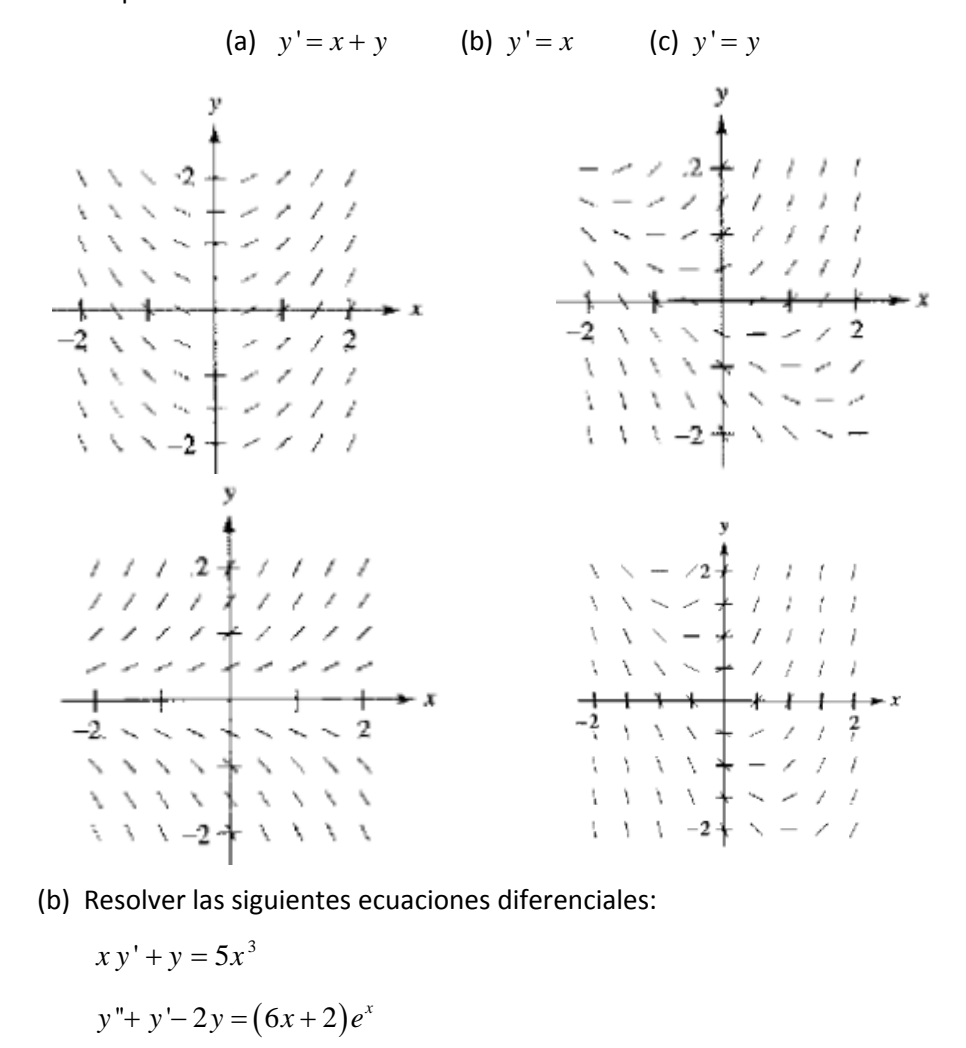

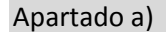

- En la figura a) la pendiente en cualquier punto a lo largo del eje y es 0. En los puntos de la recta x=cte la pendiente es constante y aumenta para valores de x positivos. La única ecuación que satisface esta condición es y'=x
- En la figura b) se puede observar que la pendiente en los puntos de la recta y=‐x es 0. La única ecuación que satisface esta condición es y'=x+y.
- En la figura c) la pendiente a lo largo del eje x es 0. En los puntos de la recta y=cte la pendiente es constante y aumenta para valores de x positivos. La única ecuación que satisface esta condición es y'=y
- En la figura d) la pendiente en el punto (1,‐2) es 0 que no cumple ninguna ecuación diferencial.

### Apartado b)

Se trata de una ecuación diferencial lineal por lo tanto, la solución de la ecuación diferencial será de la forma  $y = y_H + y_p$  con  $y_H$  solución general de la ecuación homogénea e  $y_p$  una solución particular de la completa.

Ecuación homogénea

$$
xy' + y = 0 \implies \frac{dy}{dx} = -\frac{y}{x} \implies \frac{dy}{y} = -\frac{dx}{x} \implies \log y = -\log x + k \implies y = \frac{C}{x}
$$

Solución particular

$$
y_p = u(x)x^{-1} \qquad y_p = \frac{u'(x)}{x} - \frac{u(x)}{x^2}
$$

$$
x\left(\frac{u'(x)}{x} - \frac{u(x)}{x^2}\right) + \frac{u(x)}{x} = 5x^3 \qquad \Rightarrow u'(x) = 5x^3 \qquad \Rightarrow u(x) = \frac{5x^4}{4}
$$

$$
y_p = \frac{u(x)}{x} = \frac{5x^3}{4}
$$

La solución de la ecuación diferencial es  $y = \frac{C}{a} + \frac{5}{4}x^3$ 4  $y = \frac{C}{2} + \frac{5}{4}x$ *x*  $=\frac{6}{x}$ 

### Apartado c)

Como es una ecuación diferencial de orden 2 de coeficientes constantes se tendrá que la solución de la ecuación diferencial será de la forma  $y = y_H + y_p$  con  $y_H$  solución general de la ecuación homogénea e *y*<sub>*n*</sub> una solución particular de la completa.

Cálculo de  $y_{\mu}$ 

Calculamos las raíces del polinomio característico

$$
r^2 + r - 2 = 0
$$
 Raíces:  $r_1 = 1$ ,  $r_2 = -2$ .

En consecuencia, la solución general de la homogénea será: <sup>2</sup>  $y_H = C_1 e^x + C_2 e^{-2x}$ Cálculo de  $y_p$ .

Ensayamos con  $y_p = x(Ax + B)e^x$ . Se tendrá

$$
y_p = x(Ax + B)e^x
$$
  
\n
$$
y_p' = (2Ax + B)e^x + (Ax^2 + Bx)e^x = e^x(Ax^2 + (2A + B)x + B)
$$
  
\n
$$
y_p'' = e^x(Ax^2 + (2A + B)x + B) + e^x(2Ax + (2A + B)) = e^x(Ax^2 + (4A + B)x + (2A + 2B))
$$
  
\n
$$
y_p'' + y_p' - 2y_p = e^x[6Ax + (3B + 2A)] = (6x + 2)e^x
$$
  
\nLuego:  
\n
$$
\begin{cases} 6A = 6 \\ \Rightarrow \begin{cases} A = 1 \\ \Rightarrow \quad y = x^2 e^x \end{cases} \end{cases}
$$

Luego: 
$$
\begin{cases} 6A = 6 \\ 3B + 2A = 2 \end{cases} \Rightarrow \begin{cases} A = 1 \\ B = 0 \end{cases} \Rightarrow y_p = x^2
$$

La solución general será:  $y=c_1 e^x + c_2 e^{2x} + x^2 e^x$ 

## Prueba de ordenador – 23 de Mayo

1 Escribir el código Matlab para resolver los siguientes ejercicios:

- (a) Encontrar la familia de curvas ortogonales a la familia uniparamétrica  $x^{2} + y^{2} = 2ax$  y representar seis curvas de cada familia.
- (b) La ley de enfriamiento de Newton establece que la velocidad de enfriamiento de un cuerpo es proporcional a la diferencia de temperatura entre él y el medio que lo rodea:  $T'(t) = -k(T(t) - T_m)$

Si un cuerpo se calienta a 110ºC y se expone al aire libre a una temperatura de 10ºC. ¿Cuánto tiempo debe transcurrir para que su temperatura se reduzca a la mitad? Suponer que si el tiempo se mide en horas, la constante de proporcionalidad es k=0.65.

## Nota:

- ‐ El apartado (a) es similar a los realizados el día 10 de mayo en la práctica 12 de ordenador.
- ‐ El apartado (b) es idéntico al ejercicio 2 de la práctica 11 realizada el día 3 de mayo.

## Apartado a)

La familia uniparamétrica dada verifica

 $2x + 2yy' = 2a$  siendo

$$
2a = \frac{x^2 + y^2}{x}
$$

Luego

$$
2x^{2} + 2yx y' = x^{2} + y^{2} \implies y' = \frac{y^{2} - x^{2}}{2xy}
$$

La ecuación diferencial cuya solución es la familia ortogonal será:

$$
y' = \frac{2xy}{x^2 - y^2}
$$

Una forma sencilla de dibujar las curvas con los resultados que nos da Matlab podría ser:

```
%Representación de la familia
clear all
hold on
for C=1:6
    fun=strcat('x^2+y^2-2*(',num2str(C),'*x)');
     ezplot(fun)
end
%Busqueda de la familia ortogonal
solu=dsolve('Dy=2*x*y/(x^2-y^2)'','x')
%Representación de la familia ortogonal
syms x<br>for C=0.4:0.2:1.4fun=subs('exp(C4)/2 + (x*((- 4*x^2 + \exp(2*C4))/x^2)'(1/2))/2','C4',C);
    ezplot(fun) 
   fun=subs('x*(exp(C4 - log(x))/2 - (exp(2*C4 - 2*log(x)) - 4)^(1/2)/2)','C4',C);
    ezplot(fun)
end
axis equal
hold off
```
También se podrían dibujar teniendo en cuenta que la familia de curvas ortogonales a la familia dada es:  $x^2 + y^2 = 2Cy$ .

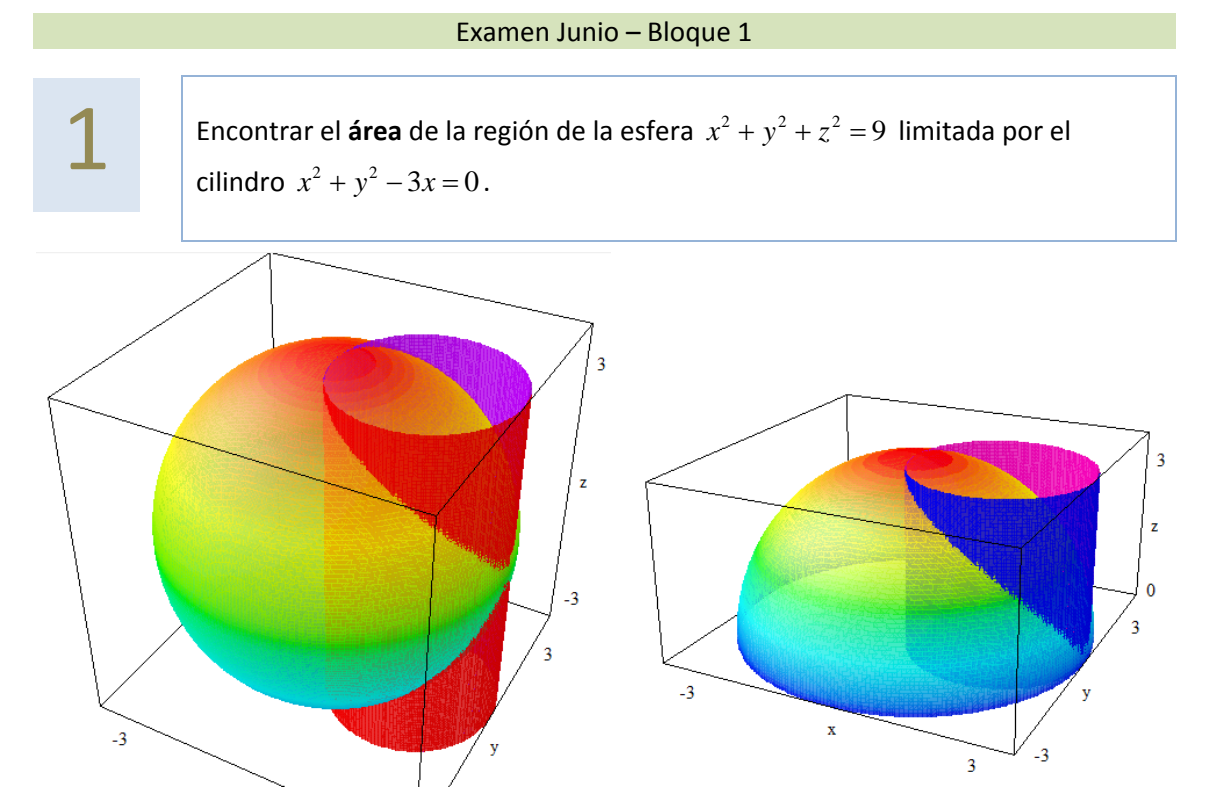

Se trata de calcular el área de la esfera acotda por el cilindro, habrá que calcular la integral de superficie

$$
área = 2 \iint_{S} dS = 2 \iint_{D} \sqrt{f'_x(x, y)^2 + f'_y(x, y)^2 + 1} dA
$$

donde S es la porción de esfera, de ecuación  $z = f(x, y) = \sqrt{9 - x^2 - y^2}$ , cuya proyección sobre el plano XY es el interior de la circunferencia  $x^2 + y^2 - 3x = 0$  que llamamos D.

Sustituyendo,  $\acute{a}rea = 2 \iint \frac{3}{\sqrt{9-x^2-x^2}}$  $\acute{a}$ rea =  $2 \iint_D \frac{3}{\sqrt{9-x^2-y^2}} dx dy$ 

Describiendo el dominio D en coordenadas polares,

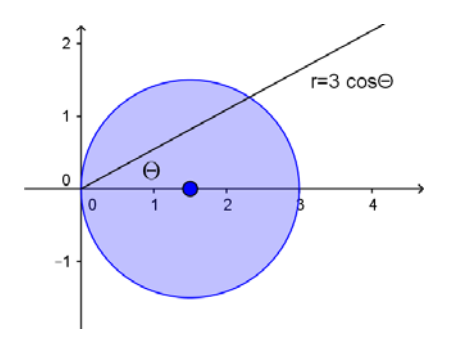

 $D \equiv \left\{ (r, \theta) / -\frac{\pi}{2} \le \theta \le \frac{\pi}{2} \qquad 0 \le r \le 3\cos\theta \right\}$ 

la integral será

$$
\text{Area} = 2 \int_{-\pi/2}^{\pi/2} \int_{0}^{3\cos\theta} 3r \left(9 - r^2\right)^{-1/2} dr d\theta = 2 \int_{-\pi/2}^{\pi/2} \left(-\frac{3}{2} \frac{\left(9 - r^2\right)^{1/2}}{\frac{1}{2}}\right)_{0}^{3\cos\theta} d\theta =
$$
\n
$$
= 18 \int_{-\pi/2}^{\pi/2} (-\sin\theta + 1) d\theta = 18\pi - 36
$$

2 Verifica el Teorema de Stokes para el campo vectorial

$$
\mathbf{F}(x, y, z) = 3y\mathbf{i} + 4z\mathbf{j} - 6x\mathbf{k}
$$

y la parte de la superficie del paraboloide  $z = 9 - x^2 - y^2$  situada sobre el plano XY orientada hacia arriba. Comprueba además que se cumplen las condiciones para poder aplicar el Teorema de Stokes.

Este ejercicio es idéntico al propuesto número 19 del tema 3 (página 24).

TEOREMA DE STOKES.‐

- Hipótesis: los elementos que intervienen en este teorema son
- la superficie *S* no cerrada, suave por partes, orientada según la normal unitaria **n**;
- la curva "borde o frontera" de *S*, que denotamos  $\partial S$ , orientada conforme a la orientación de *S* ;
- un campo vectorial  $\mathbf{F}(x, y, z)$  de clase  $C^1$  sobre  $S \, y \, \partial S$ ;
- Tesis: bajo estas hipótesis se verifica que

$$
\oint_{\partial S} \mathbf{F} \cdot d\mathbf{r} = \iint_{S} (\text{rot}\mathbf{F}) \cdot \mathbf{n} dS
$$

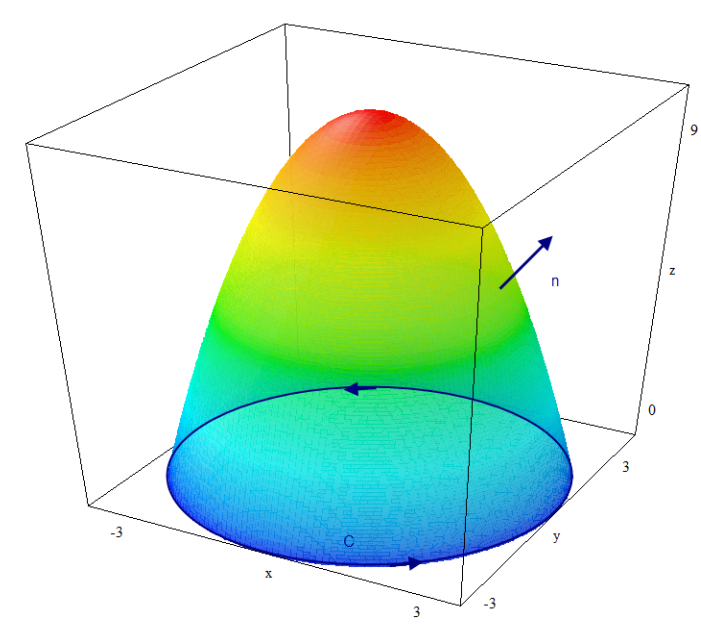

La superficie S es el paraboloide de ecuación  $z = f(x, y) = 9 - x^2 - y^2$ , superficie suave cuya curva frontera C es la circunferencia de centro (0,0) y radio 3. Para considerar la normal unitaria exterior se debe orientar C en sentido antihorario. La parametrización de esta curva C será:

$$
C \equiv \begin{cases} x = 3\cos t \\ y = 3\sin t \\ z = 0 \end{cases} \qquad t \in [0, 2\pi]
$$

Calculamos  $\oint_{\partial S} \! \mathbf{F} \cdot d\mathbf{r}$  $(9 \text{sen } t, 0, -18 \text{cos } t) \cdot (-3 \text{sen } t, 3 \text{cos } t, 0)$  $2\pi$  2 2  $\sim$  0  $\oint_{\partial S} \mathbf{F} \cdot d\mathbf{r} = \int_{0}^{2\pi} (9 \operatorname{sen} t, 0, -18 \operatorname{cos} t) \cdot (-3 \operatorname{sen} t, 3 \operatorname{cos} t, 0) dt = \int_{0}^{2\pi} -27 \operatorname{sen}^2 t dt =$ 2  $\mathbf{0}$  $27 \int_{0}^{2\pi} \frac{1-\cos 2t}{t} dt = -27$ 2  $=-27\int_{0}^{2\pi}\frac{1-\cos 2t}{2}dt = -27\pi$ 

Calculamos  $\iint_S (rot \mathbf{F}) \cdot \mathbf{n} dS$ 

**Como** 
$$
\text{rot} \mathbf{F} = \begin{vmatrix} \mathbf{i} & \mathbf{j} & \mathbf{k} \\ \frac{\partial}{\partial x} & \frac{\partial}{\partial y} & \frac{\partial}{\partial z} \\ 3y & 4z & -6x \end{vmatrix} = -4\mathbf{i} + 6\mathbf{j} - 3\mathbf{k}, \quad \mathbf{n} = (-f', -f', 1) = (2x, 2y, 1)
$$

se tiene

$$
\iint_{S} (\mathbf{rot} \mathbf{F}) \cdot \mathbf{n} dS = \iint_{D} (-4, 6, -3) \cdot (2x, 2y, 1) dxdy
$$

Siendo D la proyección del paraboloide sobre el plano XY, es decir, el interior de la circunferencia de centro (0,0) y radio 3. Pasando a coordenadas polares

$$
\iint_D \left( -4, 6, -3 \right) \cdot \left( 2x, 2y, 1 \right) dxdy = \int_0^{2\pi} \int_0^3 \left( -8r \cos \theta + 12r \sin \theta - 3 \right) r dr d\theta = -27\pi
$$

3 Se considera la región del plano siguiente:

$$
A = \left\{ (x, y) / \quad 0 \le y \le 2 \,, \quad -\sqrt{2y} \le x \le \sqrt{2y} \right\}
$$

- (a) Representa esta región gráficamente y defínela en el otro orden (si viniera definida como x‐simple, escribirla como y‐simple, y viceversa).
- (b) Calcula el área de A.
- (c) Supongamos que esta región es una lámina (sin grosor) de un material de densidad de masa proporcional en cada punto a la distancia del punto al eje  $y = 0$ . Encuentra la masa de la lámina.
- (d) Calcula el valor medio de la función densidad en la placa y los puntos de la placa en los que se alcanza este valor.
- ‐ Este ejercicio es el propuesto 3 del tema 1 (página 29). Hecho en clase el día 10 de febrero.

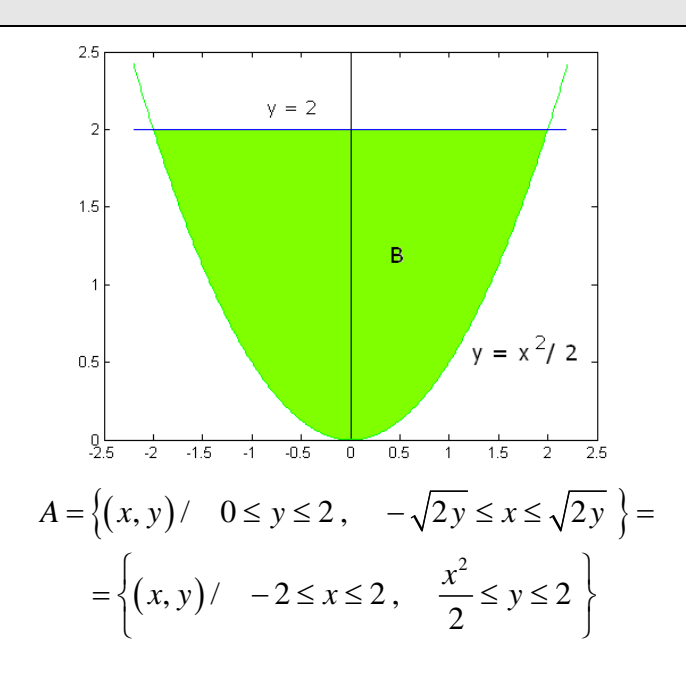

Pág. 21

$$
\acute{a}rea = \int_{-2}^{2} \int_{\frac{x^2}{2}}^{2} dy dx = \frac{16}{3} \qquad \qquad \acute{a} r \acute{e} a = \int_{0}^{2} \int_{-\sqrt{2y}}^{2y} dx dy = \frac{16}{3}
$$

Teniendo en cuenta que la densidad es  $\delta(x, y) = ky$  la masa es

$$
masa = \iint_D \delta(x, y) dA = \int_0^2 \int_{-\sqrt{2y}}^{\sqrt{2y}} ky \, dxdy = \frac{32}{5}k
$$
  

$$
valor \, medio = \frac{\iint_D \delta(x, y) dA}{\hat{a}rea} = \frac{\frac{32}{5}k}{\frac{16}{3} = \frac{6}{5}k}
$$

Se alcanza el valor medio en los puntos  $\left\{(x,y)/\,\, -2\sqrt{\frac{3}{5}} \leq x \leq 2\sqrt{\frac{3}{5}}\,,\quad y=\frac{6}{5}\right\}$ 

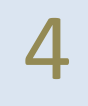

**4** Dada la curva  $C = \begin{cases} x = \cos(t) \\ y = 2\sin(t) \end{cases}$   $t \in [0, \pi/2]$ 2sin  $x = \cos(t)$  $C \equiv \left\{ \begin{array}{ccc} & & & t \\ & & & t \end{array} \right.$  $\big|y=$ 

 $0, \pi / 2$  $\equiv \begin{cases} x = \cos(t) \\ y = 2\sin(t) \end{cases}$   $t \in [0, \pi]$ , escribir **el código Matlab**

para

- (a) Representar el alambre que tiene la forma de la curva C .
- (b) Calcular su longitud .
- (c) Calcular el área de la cortina vertical que tiene en cada punto de C la altura  $f(x, y) = xe^y$ .
- (d) Calcular el trabajo realizado por el campo  $\mathbf{F}(x, y) = x\mathbf{i} + y\mathbf{j}$  sobre la curva.

Para los apartados a), b) y c) ver la práctica 5.

```
t=linspace(0,pi/2,30);
       x = cos(t);y=2*sin(t);plot(x,y) 
Longitud
          L = \int_{C} ds donde ds = \sqrt{x'(t)^2 + y'(t)^2} dt syms u
```
dx=diff(cos(u));  $dy=diff(3*sin(u));$ ds=simplify(sqrt(dx^2+dy^2))  $L=int(ds,u,0,pi/2)$ 

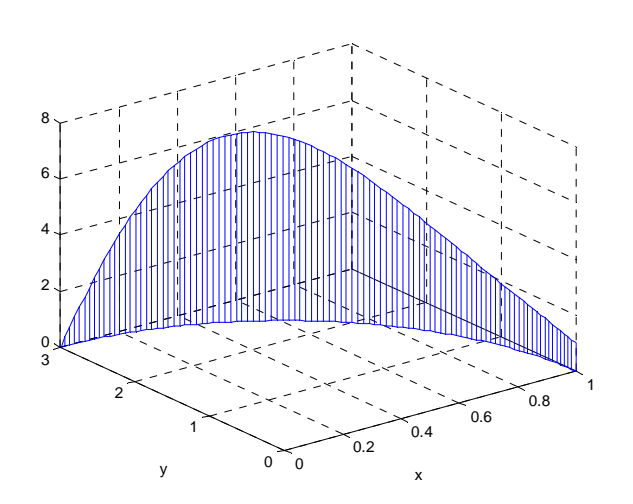

Área de la valla  $\textit{área} = \int f(x, y) ds$ *C*  $f = cos(u) * exp(2 * sin(u))$ area=int(f\*ds,u,0,pi/2) double(area)

Como el campo es conservativo, el trabajo se calculará  $w = \left| \right. \left. F\bullet dr = f\left( B \right) - f\left( A \right) \right|$  $w = \int\limits_C F \cdot dr = f(B) - f(A)$  siendo

 $\nabla f = F$  , es decir,  $f(x, y)$ <sup>2</sup> <sup>2</sup>  $f(x, y) = \frac{x^2}{2} + \frac{y^2}{2}$ 

Bloque 2 **1** (a) Dada la función  $f(t)$ 0  $t < 2$  $f\left(t\right)=\begin{cases} 0 & t<2 \ t & 2 < t < 3 \text{ , se place:} \end{cases}$  $\begin{cases} 5 & t > 3 \end{cases}$  $\overline{ }$  Calcular la transformada de Laplace de la función utilizando la definición indicando la abscisa de convergencia. **•** Escribe  $f(t)$  mediante la función de Heaviside y calcula la

> transformada de Laplace aplicando propiedades y la tabla de transformadas.

(b) Calcular la transformada inversa de Laplace de  $F(s) = \frac{1}{s(s^2+4)}$ 1 4  $F(s) = \frac{1}{s(s^2 + 1)}$ 

- ‐ Ejercicio similar al apartado a) es el ejercicio resuelto numero 1 del tema 4 (página 60)
- ‐ El apartado b) es igual que el ejercicio 5 propuesto del tema 4 (página 59)

Para calcular la transformada de Laplace aplicando la definción

$$
\mathcal{L}(f)(s) = \int_{0}^{\infty} f(t) e^{-st} dt = \int_{2}^{3} t e^{-st} dt + \int_{3}^{\infty} 5 e^{-st} dt =
$$
  
= 
$$
-\frac{e^{-st}(st+1)}{s^{2}} \bigg|_{2}^{3} + \frac{5 e^{-st}}{-s} \bigg|_{3}^{\infty} = -\frac{e^{-3s}(3s+1)}{s^{2}} + \frac{e^{-2s}(2s+1)}{s^{2}} + \frac{5 e^{-3s}}{s} =
$$
  
= 
$$
e^{-3s} \left(\frac{2}{s} - \frac{1}{s^{2}}\right) + e^{-2s} \left(\frac{2}{s} + \frac{1}{s^{2}}\right) \qquad s > 0
$$

Utilizando la función de Heaviside

$$
f(t) = (5-t) \cdot U(t-3) + t \cdot U(t-2)
$$

$$
\mathcal{L}(f)(s) = \mathcal{L}\Big[ (2-(t-3)) \cdot U(t-3) \Big] + \mathcal{L}\Big[ (t-2+2) \cdot U(t-2) \Big] =
$$

$$
= e^{-3s} \mathcal{L}\Big[ 2-t \Big] + e^{-2s} \mathcal{L}\Big[ t+2 \Big] = e^{-3s} \left( \frac{2}{s} - \frac{1}{s^2} \right) + e^{-2s} \left( \frac{1}{s^2} + \frac{2}{s} \right) \quad s > 0
$$

Para calcular la transformada inversa se descompone en fracciones simples

$$
\frac{1}{s(s^2+4)} = \frac{A}{s} + \frac{Bs+C}{s^2+4} \qquad \Rightarrow A = 1/4 \qquad B = -1/4 \qquad C = 0
$$
  

$$
F(s) = \frac{1}{s(s^2+4)} = \frac{1}{4} \frac{1}{s} - \frac{1}{4} \frac{s}{s^2+4}
$$
  

$$
\mathcal{L}^{-1}(F(s)) = \frac{1}{4} \mathcal{L}^{-1}\left(\frac{1}{s}\right) - \frac{1}{4} \mathcal{L}^{-1}\left(\frac{s}{s^2+4}\right) = \frac{1}{4} - \frac{1}{4}\cos 2t
$$

2 (a) Calcular el desarrollo en serie de Fourier en forma trigonométrica de la

función  $2\pi$  – periódica definida en  $\left[-\pi,\pi\right]$  de la forma

$$
f(t) = \begin{cases} 1, & -\pi < t \le 0 \\ -\frac{1}{2}, & 0 < t < \pi \end{cases}
$$

Indica para qué valores de t coincide con la función  $f(t)$ . ¿Cuál es la frecuencia angular de los cinco primeros armónicos no nulos del desarrollo en serie de Fourier?

- (b) **Escribe el código Matlab** para
	- a. Calcular los coeficientes  $c_{10}$  y  $c_{-10}$  del desarrollo en serie de Fourier complejo de  $f(t)$ .
	- b. Representar el espectro de amplitud.

Utilizando la fórmula de los coeficientes de la serie de Fourier

$$
a_{o} = \frac{1}{\pi} \int_{-\pi}^{\pi} f(t) dt = \frac{1}{\pi} \int_{-\pi}^{0} dt + \frac{1}{\pi} \int_{0}^{\pi} \left(-\frac{1}{2}\right) dt = \frac{1}{2}
$$
  
\n
$$
a_{n} = \frac{1}{\pi} \int_{-\pi}^{\pi} f(t) \cos(nt) dt = \frac{1}{\pi} \int_{-\pi}^{0} \cos(nt) dt + \frac{1}{\pi} \int_{0}^{\pi} \left(-\frac{1}{2}\right) \cos(nt) dt = 0
$$
  
\n
$$
b_{n} = \frac{1}{\pi} \int_{-\pi}^{\pi} f(t) \sin(nt) dt = \frac{1}{\pi} \int_{-\pi}^{0} \sin(nt) dt + \frac{1}{\pi} \int_{0}^{\pi} \left(-\frac{1}{2}\right) \sin(nt) dt =
$$
  
\n
$$
= \frac{3}{2\pi n} \Big[ (-1)^{n} - 1 \Big] = \begin{cases} 0 & \text{si } n \text{ par} \\ -\frac{3}{\pi n} & \text{si } n \text{ impar} \end{cases}
$$

La serie de Fourier es

$$
S(t) = \frac{1}{4} - \frac{3}{\pi} \sum_{n=1}^{\infty} \frac{\operatorname{sen}(2n-1)t}{2n-1}
$$
  

$$
S(t) = f(t) \qquad \text{si } t \neq k\pi
$$

Para realizar el apartado b) ver la práctica 9. Recordad que la fórmula de los coeficientes complejos es

$$
c_n = \frac{1}{2\pi} \int_{-\pi}^{\pi} f(t)e^{-int} dt \qquad n = 0, \pm 1, \pm 2,...
$$

En el caso particular de que n=10 será  $c_{10} = \frac{1}{2\pi} \int\limits_{-\pi}^{\pi} f(t)e^{-10it}dt$  $\pi$  $\overline{a}$  $=\frac{1}{2\pi}\int_{-\pi}$ 

3 (a) Obtener la curva solución de la ecuación diferencial

$$
(1+x^2)\frac{dy}{dx} + 2xy = \frac{x}{1+x^2}
$$

que pasa por el punto (1,2)

- (b) ¿Podría ser la familia  $y(x) = C_1x + C_2x^2$  solución general de la ecuación diferencial  $x^2y'' - 2xy' + 2y = 0$ ? Justifica la respuesta.
- (c) Las curvas equipotenciales de un determinado campo electrostáticio se pueden considerar elipses  $x^2 - 2cx + 2y^2 = 0$ . Calcular las líneas de fuerza, es decir, las trayectorias ortogonales a las curvas equipotenciales.
- (d) Conociendo las raíces de la ecuación característica **resuelve con Matlab** la ecuación diferencial lineal homogenea con coeficientes constantes correspondiente en los siguientes casos:
	- $r_1 = 1, r_2 = 2$
	- $\bullet$   $r_1 = 1 = r_2$
	- $r_1 = 3 2i$   $r_2 = 3 + 2i$
- ‐ Apartado b) es el ejercicio 3 resuelto del tema 5 (página 55)
- ‐ Apartado d) es el ejercicio 5 resuelto del tema 5 (página 56)

## Apartado a)

Se trata de una ecuación diferencial lineal

$$
\frac{dy}{dx} + \frac{2x}{1+x^2} y = \frac{x}{(1+x^2)^2}
$$

Se resuelve la ecuación homogénea:  $\frac{dy}{dx} + \frac{2x}{1+x^2}y = 0$  $\displaystyle{\frac{dy}{dx}+\frac{2x}{1+x^2}\,y=0}$  que es de variables separadas

$$
\frac{dy}{y} = -\frac{2x}{1+x^2} dx \qquad \Rightarrow \log y = -\log(1+x^2) \Rightarrow y_H = \frac{C}{1+x^2}
$$

Se resuelve la ecuación particular de la completa considerando:  $y_p = \frac{C(x)}{x^2}$  $p = \frac{1}{1 + x^2}$  $C(x)$  $y_p = \frac{y}{1+x}$ 

Sustituyendo en la ecuación completa

$$
(1+x^2) y_p + 2x y_p = \frac{x}{1+x^2}
$$
  

$$
\frac{C'(x)}{1+x^2} - \frac{C(x)2x}{(1+x^2)^2} + \frac{2xC(x)}{(1+x^2)^2} = \frac{x}{(1+x^2)^2} \Rightarrow C'(x) = \frac{x}{1+x^2}
$$
  

$$
\Rightarrow C(x) = \frac{1}{2} \log(1+x^2)
$$

La solución de la ecuación diferencial será:  $y = y_H + y_p = \frac{C}{1 - z^2} + \frac{\log(1 + x^2)}{(1 - x^2)^2}$  $(1+x^2)$ 2 2  $2(1+x^2)$  $\log(1$  $H + y_p - \frac{1}{1 + x^2} + \frac{1}{2}$  $y = y_H + y_p = \frac{C}{(x - y)^2} + \frac{\log(1 + x)}{x}$  $x^2$  2(1+*x*  $\overline{+}$  $= y_H + y_p = \frac{C}{a} +$  $+x^2$  2(1+

Para encontrar la curva que pasa por el punto (1, 2) se sustituye x=1, y=2 y se obtiene el valor de C asociado a dicha curva

$$
2 = \frac{C}{1+1} + \frac{\log(1+1)}{2(1+1)} \quad \Rightarrow \frac{C}{2} = 2 - \frac{\log 2}{4} \Rightarrow C = 4 - \frac{\log 2}{2}
$$

La curva será  $(1+x^2)$  $(1+x^2)$  $(1+x^2)$ 2 2)  $2(1-x^2)$  $8 - \log 2$   $\log (1$  $2(1+x^2)$  2(1) *x y*  $(x^2)$  2(1+*x*  $=\frac{8-\log 2}{(n+1)^2}+\frac{\log (1+1)}{(n+1)^2}$  $+x^2$ ) 2(1+

Apartado b).

Hay que calcular la familia ortogonal a la dada. Derivando implícitamente

$$
2x - 2C + 4yy' = 0 \implies y' = \frac{2C - 2x}{4y} = \frac{2y^2 - x^2}{4yx} \text{ donde se ha sustituido } 2C = \frac{2y^2 + x^2}{x}
$$
  
al despejar en la expresión  $x^2 - 2cx + 2y^2 = 0$ .

La familia de curvas ortogonales es la solución de la ecuación diferencial

$$
y' = -\frac{4yx}{2y^2 - x^2} = \frac{4yx}{x^2 - 2y^2}
$$

que es una ecuación homogenea. Para resolverla se hace el cambio

$$
z = \frac{y}{x} \quad \to y = zx \qquad y' = z'x + z
$$
  

$$
z'x + z = \frac{4zx^2}{x^2 - 2z^2x^2} = \frac{4z}{1 - 2z^2} \Rightarrow \qquad \frac{3z + 2z^2}{1 - 2z^2} dz = \frac{dx}{x}
$$
  

$$
\frac{1}{3} \log z - \frac{2}{3} \log (3 + 2z^2) = \log x + C
$$

Deshaciendo el cambio, la familia de curvas será:  $C = \frac{\left(3x^2 + 2y^2\right)^2}{2}$ *y*  $=\frac{(3x^2+1)}{x^2+1}$